### Question How do you create a Fraction object with numerator 1 and denominator 2?

<span id="page-0-0"></span>イロト イ母 トイヨ トイヨト

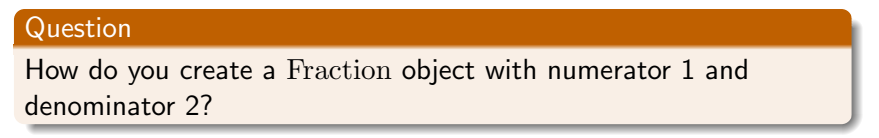

イロト イ母 トイヨ トイヨト

 $2990$ 

#### Answer

Fraction half  $=$  new Fraction $(1, 2)$ ;

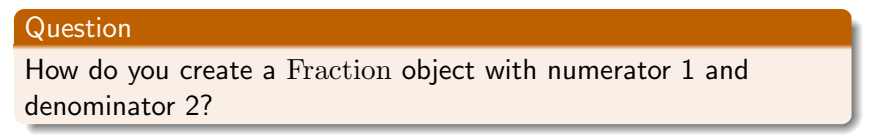

 $\left\{ \begin{array}{ccc} 1 & 0 & 0 \\ 0 & 1 & 0 \end{array} \right. \times \left\{ \begin{array}{ccc} \frac{1}{2} & 0 & 0 \\ 0 & 0 & 0 \end{array} \right. \times \left\{ \begin{array}{ccc} \frac{1}{2} & 0 & 0 \\ 0 & 0 & 0 \end{array} \right.$ 

 $2990$ 

#### Answer

Fraction half = new Fraction(1, 2);

### Question

Draw the memory diagram.

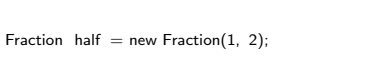

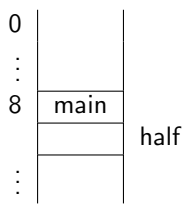

K ロ ▶ K 御 ▶ K 君 ▶ K 君 ▶

活

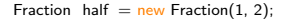

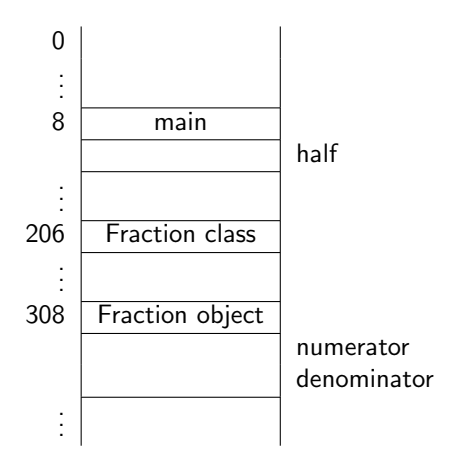

メロメメ 御 メメ きょく モドー

活

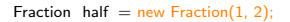

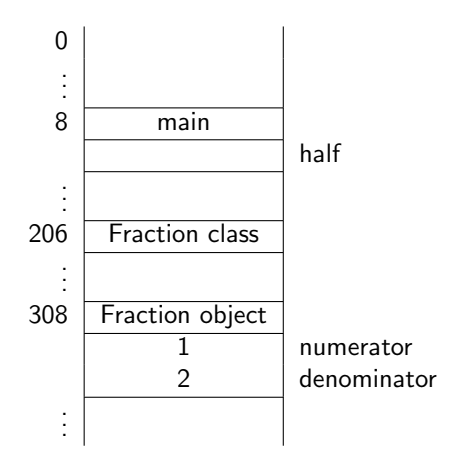

メロメメ 御 メメ きょく モドー

活

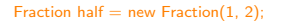

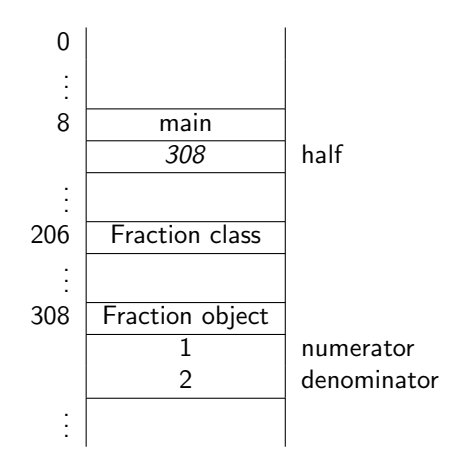

メロメメ 御 メメ きょく モドー

活

Question

How do you create a random Fraction object?

メロメ マ母 トマ ヨ トマ ヨ ト

### Question

How do you create a random Fraction object?

#### Answer

Fraction random = Fraction.createFraction();

4 0 8

- ∢ 何 ▶ -∢ ヨ ▶ -∢ ヨ ▶

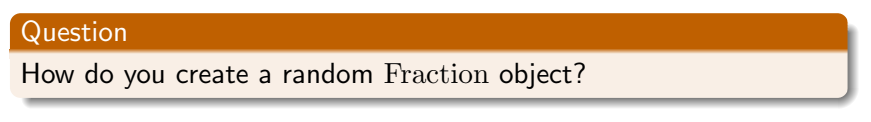

メロメ イ母メ メミメ メミメ

 $2040$ 

#### Answer

Fraction random = Fraction.createFraction();

### Question

Draw the memory diagram.

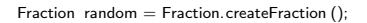

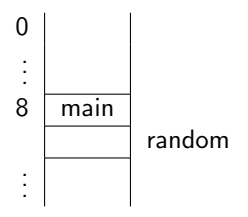

K ロ ▶ K 御 ▶ K 君 ▶ K 君 ▶

 $\equiv$ 

Fraction random = Fraction.createFraction();

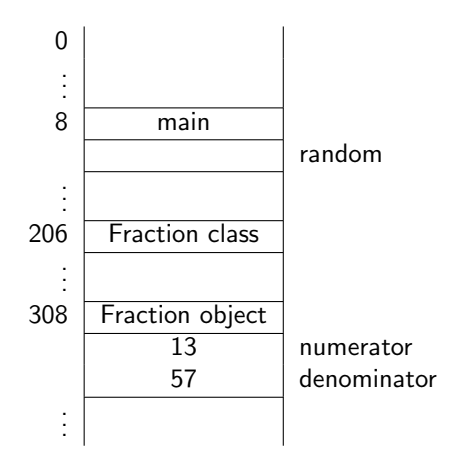

K ロ ▶ K 御 ▶ K 君 ▶ K 君 ▶ ...

活

#### Fraction random = Fraction.createFraction();

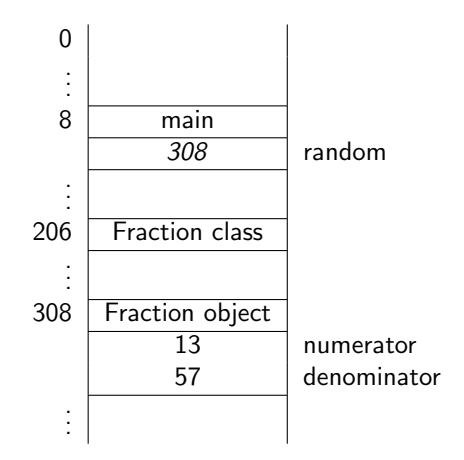

K ロ ▶ K 個 ▶ K 君 ▶ K 君 ▶ …

活

### Compute  $\frac{1}{7} + \frac{1}{7} + \frac{1}{7} + \frac{1}{7} + \frac{1}{7} + \frac{1}{7} + \frac{1}{7}$ 7

```
long numerator = 1;
long denominator = 7;
Fraction seventh = new Fraction(numerator, denominator);
Fraction sum = new Fraction();
sum.add(seventh);
sum.add(seventh);
sum.add(seventh);
sum.add(seventh);
sum.add(seventh);
sum.add(seventh);
sum.add(seventh);
String result = sum.toString();
output.println(result);
```
何 ▶ ヨ ヨ ▶ ヨ ヨ ▶

#### Check whether  $\frac{1}{7} + \frac{1}{7} + \frac{1}{7} + \frac{1}{7} + \frac{1}{7} + \frac{1}{7} + \frac{1}{7}$  $\frac{1}{7}$  is 1

To check whether  $\frac{1}{7} + \frac{1}{7} + \frac{1}{7} + \frac{1}{7} + \frac{1}{7} + \frac{1}{7} + \frac{1}{7}$  $\frac{1}{7}$  is equal to 1, let us first contrast . . .

◀ ㅁ ▶ ◀ @ ▶ ◀ 굳 ▶ ◀ 至 ▶ ...

# . . . objects versus object references

### Question

```
Fraction f = new Fraction();
Fraction g = new Fraction();
Fraction h = new Fraction(1, 2);Fraction i = new Fraction(0, 2);Fraction j = g;
Fraction k = i;
```
At the end of the execution of the above snippet, how many objects are there and how many objects references are there?

④ イラン イミン イラン

## . objects versus object references

### Question

```
Fraction f = new Fraction():
Fraction g = new Fraction();
Fraction h = new Fraction(1, 2);Fraction i = new Fraction(0, 2);Fraction j = g;
Fraction k = i;
```
At the end of the execution of the above snippet, how many objects are there and how many objects references are there?

#### Answer

Four objects and six object references.

**K 何 ▶ K 后 ▶ K 后 ▶** 

# . . . objects versus object references

### Question

```
Fraction f = new Fraction():
Fraction g = new Fraction();
Fraction h = new Fraction(1, 2);Fraction i = new Fraction(0, 2);Fraction j = g;
Fraction k = i;
```
At the end of the execution of the above snippet, how many objects are there and how many objects references are there?

#### Answer

Four objects and six object references.

#### Exercise

Draw the diagram representing the memory once the execution has reached the end of the above snippet.

### Solution to exercise

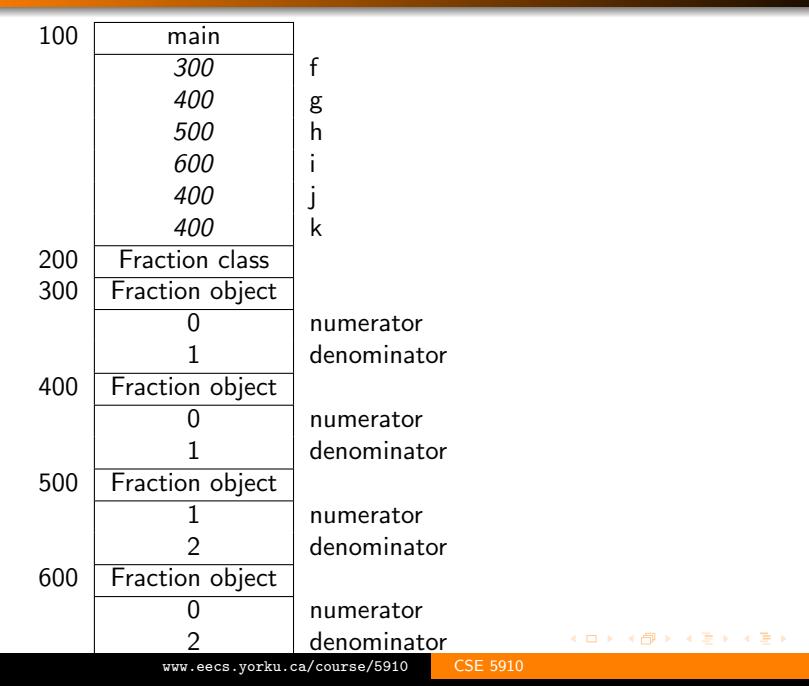

活

What do we mean by the same?

- Do they refer to the same object, that is, do they have the same identity?
- Do they refer to objects with the same state, that is, do their attributes have the same values?

 $\Omega$ 

What do we mean by the same?

- Do they refer to the same object, that is, do they have the same identity?
- Do they refer to objects with the same state, that is, do their attributes have the same values?

```
Fraction sum = ...
Fraction one = new Fraction(1, 1);
boolean identical = (sum == one);
boolean \, same = sum.equals(one);
```
### Question

```
Fraction f = new Fraction();
Fraction g = new Fraction();
Fraction h = new Fraction(1, 2);Fraction i = new Fraction(0, 2);Fraction j = g;
Fraction k = j;
```
Fill the following table with true  $(T)$  and false  $(F)$ .

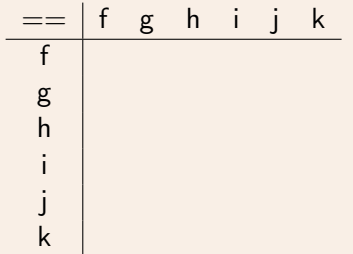

#### Answer

```
Fraction f = new Fraction();
Fraction g = new Fraction();
Fraction h = new Fraction(1, 2);Fraction i = new Fraction(0, 2);Fraction i = g;
Fraction k = j;
```
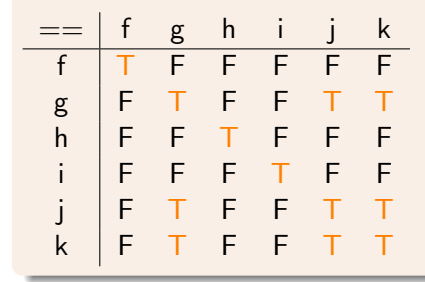

メ御 トメ ミト メ ミト

 $QQ$ 

### Question

```
Fraction f = new Fraction();
Fraction g = new Fraction();
Fraction h = new Fraction(1, 2);Fraction i = new Fraction(0, 2);Fraction j = g;
Fraction k = j;
```
### Fill the following table with true  $(T)$  and false  $(F)$ .

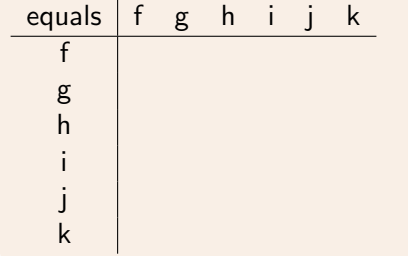

#### Answer

```
Fraction f = new Fraction();
Fraction g = new Fraction();
Fraction h = new Fraction(1, 2);Fraction i = new Fraction(0, 2);Fraction i = g;
Fraction k = j;
```
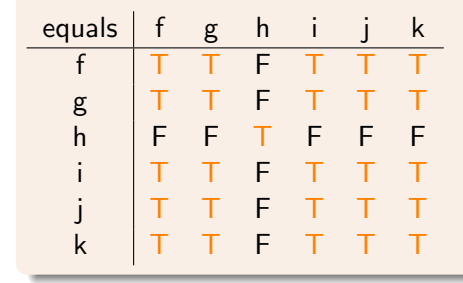

医下 マミト

 $QQ$ 

#### Check whether  $\frac{1}{7} + \frac{1}{7} + \frac{1}{7} + \frac{1}{7} + \frac{1}{7} + \frac{1}{7} + \frac{1}{7}$  $\frac{1}{7}$  is 1

```
long numerator = 1;
long denominator = 7;
Fraction seventh = new Fraction(numerator, denominator);
Fraction sum = new Fraction():
sum.add(seventh);
sum.add(seventh);
sum.add(seventh);
sum.add(seventh);
sum.add(seventh);
sum.add(seventh);
sum.add(seventh);
Fraction one = new Fraction(1, 1);
boolean equal = sum.equals(one);
output.println(equal);
```
∢ 何 ▶ ( ヨ ▶ ( ヨ ▶

```
Fraction f = new Fraction();
Fraction g = new Fraction(1, 2);Fraction h = new Fraction();
f = g;
```
Draw the diagram representing the memory once the execution has reached the end of the snippet.

### More memory diagrams

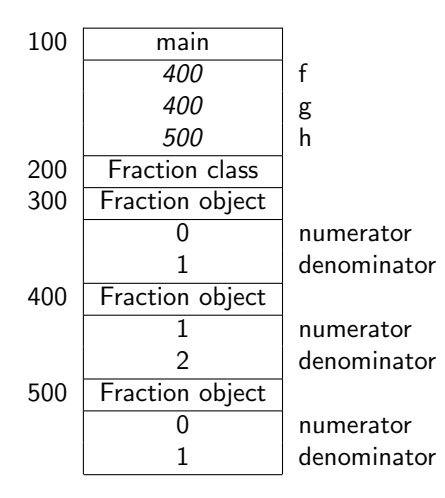

K ロ ▶ K 御 ▶ K 君 ▶ K 君 ▶ ...

活

How many object references refer to the object at address 300?

イロト イ団 ト イヨ ト イヨ トー

重

How many object references refer to the object at address 300?

#### Answer

Zero.

The object at address 300 has become an orphan.

Every now and then, the garbage collector removes all orphans from memory.

メロメ イ母メ メミメ メミメ

```
HugeObject elephant = new HugeObject();
...
/* at this point in the code we do not
  need the elephant any more */
```
How can we make the HugeObject an orphan so that it can be garbage collected?

イタト イミト イヨト

```
HugeObject elephant = new HugeObject();
...
/* at this point in the code we do not
  need the elephant any more */
```
How can we make the HugeObject an orphan so that it can be garbage collected?

イロメ イ母メ イヨメ イヨメー

 $2990$ 

#### Answer

 $e$ lephant =  $null;$ 

According to the Collins English dictionary

null . . . 4. nonexistent; amounting to nothing.

In Java, null is a reserved word and it is compatible with any reference type.

母 ▶ マミ ▶ マミ ▶

 $HugeObject$  elephant = new  $HugeObject()$ ; ... /∗ at this point in the code we do not

need the elephant any more ∗/  $elephant = null$ ;

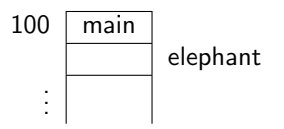

メロメ メ御き メミメ メミメー

活

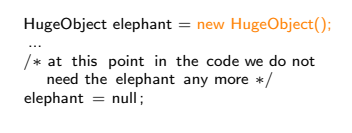

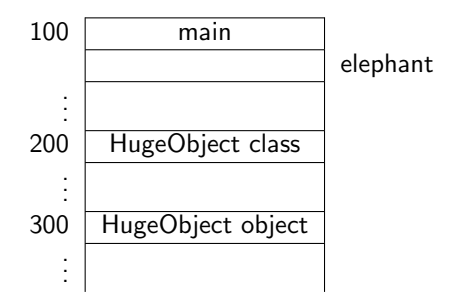

K ロ ▶ K 御 ▶ K 君 ▶ K 君 ▶

活

...

#### $HugeObject$  elephant = new  $HugeObject()$ ;

/∗ at this point in the code we do not need the elephant any more ∗/  $elephant = null;$ 

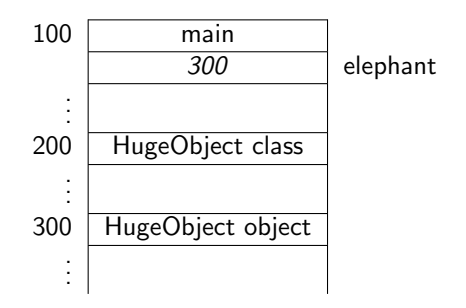

メロト メ御 トメ 君 トメ 君 ト

活
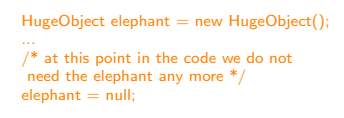

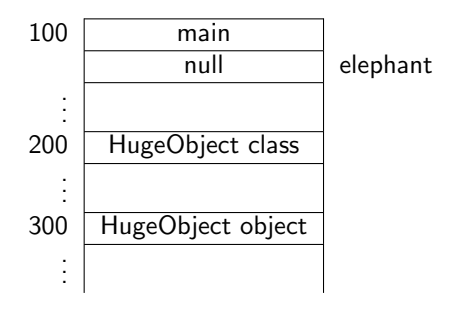

メロト メ御 トメ 君 トメ 君 ト

活

HugeObject elephant = new HugeObject();  $/*$  at this point in the code we do not need the elephant any more \*/  $elephant = null;$ 

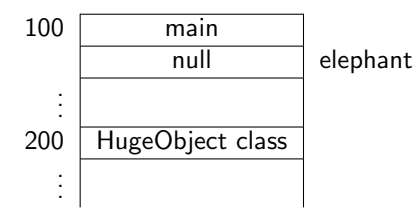

メロト メ御 トメ 君 トメ 君 ト

活

What happens when you invoke a method on an object reference whose value is null?

K ロ ▶ K 御 ▶ K 君 ▶ K 君 ▶ .

 $\equiv$ 

 $QQ$ 

What happens when you invoke a method on an object reference whose value is null?

Answer

Let's try it!

K ロ ▶ K 御 ▶ K 唐 ▶ K 唐 ▶ ...

 $\equiv$ 

 $QQ$ 

What happens when you invoke a method on an object reference whose value is null?

## Answer

Let's try it!

#### Answer

The app crashes with a NullPointerException.

イロメ イ母メ イヨメ イヨメ

重

Let f be an object reference whose value is not null. What are the values of

- $\bullet$  null  $==$  null.
- $\bullet$  f ==  $null,$
- $\bullet$  null == f,
- o null.equals(null),
- f.equals(null) and
- null.equals(f)?

4 **D** F

- ④ ラ - ④ ラ - ④ ラ → ○ コ - →

Let f be an object reference whose value is not null. What are the values of

- $\bullet$  null  $==$  null.
- $\bullet$  f ==  $null,$
- $\bullet$  null == f,
- o null.equals(null),
- f.equals(null) and
- null.equals(f)?

## Answer

true, false, false, crash, false, crash.

- ④ ラ - ④ ラ - ④ ラ → ○ コ - →

つへへ

# Observe the state of an object

# Question

What is the state of an object?

K ロ ▶ K 御 ▶ K 君 ▶ K 君 ▶ .

 $\equiv$ 

What is the state of an object?

#### Answer

Its attributes and their values.

K ロ ▶ K 御 ▶ K 唐 ▶ K 唐 ▶ ...

 $\equiv$ 

What is the state of an object?

### Answer

Its attributes and their values.

To observe the state of an object, it suffices to answer the

## Question

How do you determine the value of an attribute?

化重复 化重复

つへへ

What is the state of an object?

### Answer

Its attributes and their values.

To observe the state of an object, it suffices to answer the

## Question

How do you determine the value of an attribute?

#### Answer

By means of a method. These methods are known as accessors and by convention have the name  $getN$  where N is the name of the attribute.

To change the state of an object, it suffices to answer the

## Question

How do you change the value of an attribute?

4 0 8

- ∢ 何 ▶ -∢ ヨ ▶ -∢ ヨ ▶

To change the state of an object, it suffices to answer the

### Question

How do you change the value of an attribute?

#### Answer

By means of a method. These methods are known as mutators and by convention have the name set N where N is the name of the attribute.

Rather than introducing an accessor and mutator for a private attribute, why not simply make the attribute public?

- ④ ラ ス ヨ ラ ス ヨ ラ

Rather than introducing an accessor and mutator for a private attribute, why not simply make the attribute public?

#### Answer

An accessor and mutator allow us to ensure that the attribute always has a particular property. For example, we can ensure that the quantity attribute of an Investment object is never negative.

 $\langle \bigcap \mathbb{P} \rangle$   $\rightarrow$   $\langle \bigcap \mathbb{P} \rangle$   $\rightarrow$   $\langle \bigcap \mathbb{P} \rangle$ 

# How to ensure that the quantity is never negative?

- public void setQuantity(int quantity) Sets the quantity of this investment to the given quantity. **Parameters:** quantity - the new quantity of this investment **Precondition:** quantity  $>= 0$
- public boolean setQuantity(int quantity) Sets the quantity of this investment to the given quantity if it is nonnegative.

Parameters: quantity - the new quantity of this investment **Returns:** true if quantity  $>= 0$ , false otherwise

public void setQuantity(int quantity) throws Exception Sets the quantity of this investment to the given quantity. **Parameters:** quantity - the new quantity of this investment **Throws:** Exception - if quantity  $\leq 0$ 

KID KAPIKIEIKIEI YAN

- The attribute has both an accessor and a mutator. Example: numerator of [Fraction](http://www.eecs.yorku.ca/course_archive/2013-14/F/1020/api/franck.cse1020.api/franck/cse1020/Fraction.html)
- The attribute has an accessor but no mutator. Example: blue of [Color](http://docs.oracle.com/javase/7/docs/api/java/awt/Color.html)
- The attribute has a mutator but no accessor. Example: ?
- **•** The attribute has neither an accessor nor a mutator. Example: value of [Integer](http://docs.oracle.com/javase/7/docs/api/java/lang/Integer.html)

How many different fractions can be represented by Fraction objects?

イロメ イ何メ イヨメ イヨメ

 $\equiv$ 

 $QQ$ 

How many different fractions can be represented by Fraction objects?

### Answer

Less than  $2^{128}$ . Note that  $\frac{1}{2}$  and  $\frac{2}{4}$  represent the same fraction. Hence, computing the exact number is tricky.

Not all fractions can be represented by a Fraction object.

# **Fractions**

## Question

Consider

```
Fraction f = new Fraction(..., ...);
Fraction g = new Fraction(..., ...);f.operation(g);
```
For which values for ... and for which operation do we get an incorrect result?

イロト イ母ト イヨト イヨトー

# **Fractions**

## Question

Consider

```
Fraction f = new Fraction(..., ...);
Fraction g = new Fraction(..., ...);
f.operation(g);
```
For which values for ... and for which operation do we get an incorrect result?

イロメ イ母メ イヨメ イヨメー

 $\equiv$ 

 $QQ$ 

### Question

There are many correct answers, including

```
Fraction f = new Fraction(1, Long.MAX_VALUE);
Fraction g = new Fraction(1, 2);
f.multiply(g);
```
Fraction  $f = new Fraction(1, Long.MAX_VALUE);$ 

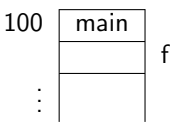

メロトメ 伊 トメ 君 トメ 君 ト

 $299$ 

重

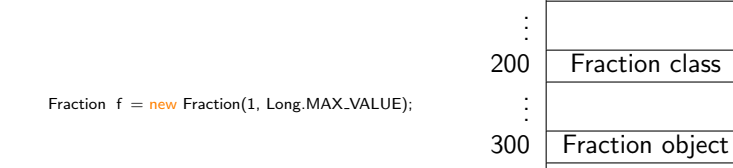

100 main

. . .

numerator denominator

活

 $299$ 

f

イロメ イ団メ イ君メ イ君メー

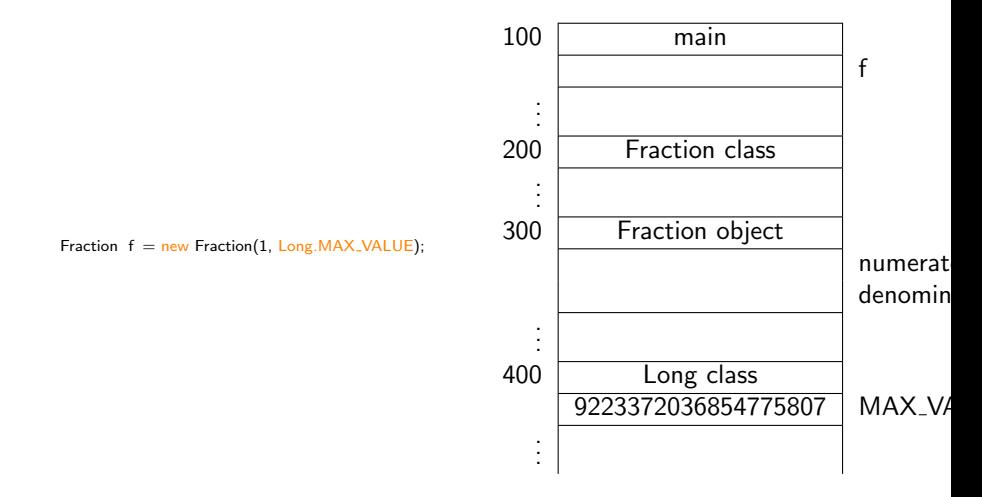

K ロ ▶ K 御 ▶ K 君 ▶ K 君 ▶

活

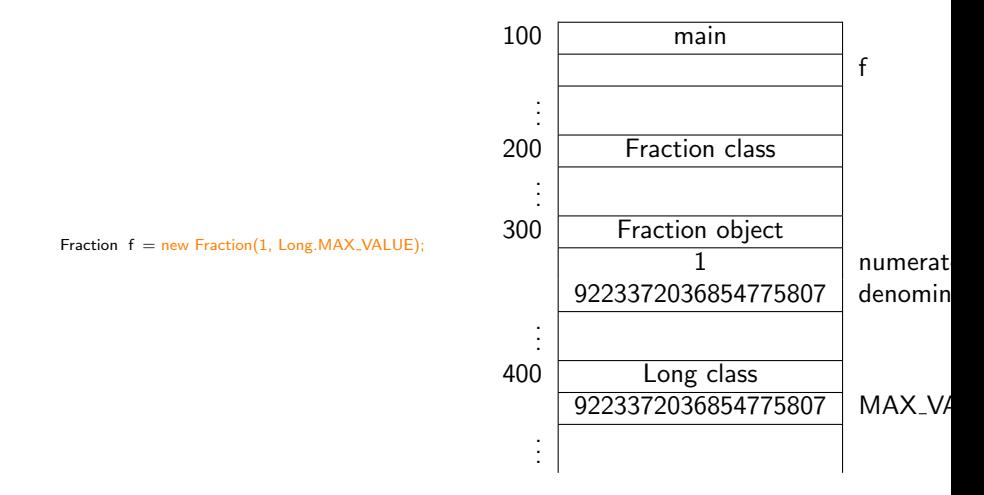

活

イロト イ母 トイヨ トイヨト

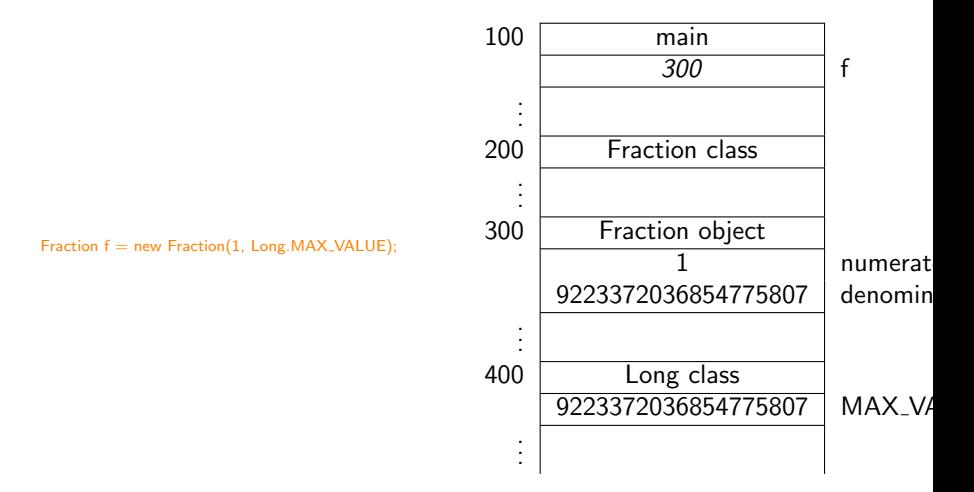

イロメ イ何メ イヨメ イヨメ

活

- Static attributes contain data related to the class (and all its objects).
- Non-static attributes contain data related to individual objects.
- Static methods manipulate data related to the class (and all its objects).

母 ▶ マミ ▶ マミ ▶

 $2990$ 

Non-static methods manipulate data related to individual objects.

Let IPhone be a class representing iPhones.

## Question

The attribute generation of type int describes which generation an iPhone is. Is this attribute static or non-static?

化重复 化重变

Let IPhone be a class representing iPhones.

## Question

The attribute generation of type int describes which generation an iPhone is. Is this attribute static or non-static?

#### Answer

Non-static, since this data is related each individual iPhone.

∢ 何 ▶ -∢ 手 ▶ -∢ 手 ▶

Let IPhone be a class representing iPhones.

### Question

The attribute generation of type int describes which generation an iPhone is. Is this attribute static or non-static?

#### Answer

Non-static, since this data is related each individual iPhone.

### Question

The attribute number of type int describes the number of iPhones that have been sold. Is this attribute static or non-static?

**K 何 ▶ K 后 ▶ K 后 ▶** 

Let IPhone be a class representing iPhones.

### Question

The attribute generation of type int describes which generation an iPhone is. Is this attribute static or non-static?

#### Answer

Non-static, since this data is related each individual iPhone.

### Question

The attribute number of type int describes the number of iPhones that have been sold. Is this attribute static or non-static?

#### Answer

Static, since this data is not related to an individual iPhone but to all iPhones.

 $\Omega$ 

Э×

What is the difference between pass-by-value and pass-by-reference?

イロト イ母 トイヨ トイヨト

э

What is the difference between pass-by-value and pass-by-reference?

#### Answer

In pass-by-value, the values of the arguments are passed, whereas in pass-by-reference, the addresses of the arguments are passed.

- ④ ラ - ④ ラ - ④ ラ → ○ コ - →

What is the output produced by the following code snippet?

```
int x = 0;
int y = 1;
Magic.swap(x, y);
output.println(x);
output.println(y);
```
 $\mathcal{A} \oplus \mathcal{B}$  ,  $\mathcal{A} \oplus \mathcal{B}$  ,  $\mathcal{A} \oplus \mathcal{B}$  ,  $\mathcal{B}$ 

 $2090$ 

4 0 8

What is the output produced by the following code snippet?

```
int x = 0;
int y = 1;
Magic.swap(x, y);
output.println(x);
output.println(y);
```
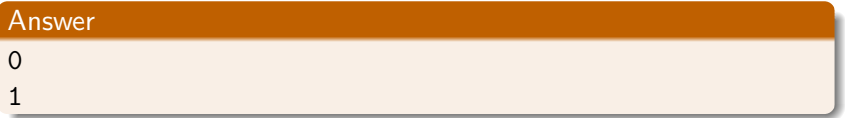

イロメ イ母メ イヨメ イヨメー

重

# Pass-by-value or pass-by-reference?

## Question

The code snippet

```
Fraction f = new Fraction(0, 1);Fraction g = new Fraction(1, 1);Magic.swap(f, g);
output.println(f);
output.println(g);produces the output
1/1
0/1
```
Can this output be a result of pass-by-value?

∢ロト ∢母 ト ∢ ヨ ト ∢ ヨ ト
## Pass-by-value or pass-by-reference?

## Question

The code snippet

```
Fraction f = new Fraction(0, 1);Fraction g = new Fraction(1, 1);Magic.swap(f, g);
output.println(f);
output.println(g);
```
produces the output

1/1 0/1

Can this output be a result of pass-by-value?

## Answer

Yes!

Fraction  $f = new Fraction(0, 1);$ Fraction  $g = new Fraction(1, 1);$ Magic.swap(f, g); output. println (f); output. println  $(g)$ ;

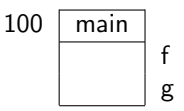

K ロ ▶ K @ ▶ K 결 ▶ K 결 ▶ ○ 결

## Fraction  $f = new Fraction(0, 1);$ Fraction  $g = new Fraction(1, 1)$ ; Magic.swap(f, g); output. println (f); output. println  $(g)$ ;

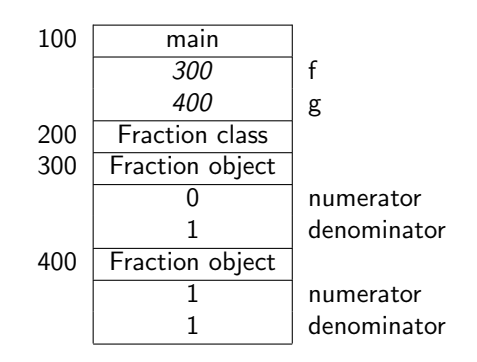

すロト す部 トす 重 ト す 重 ト

 $\equiv$ 

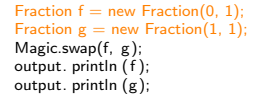

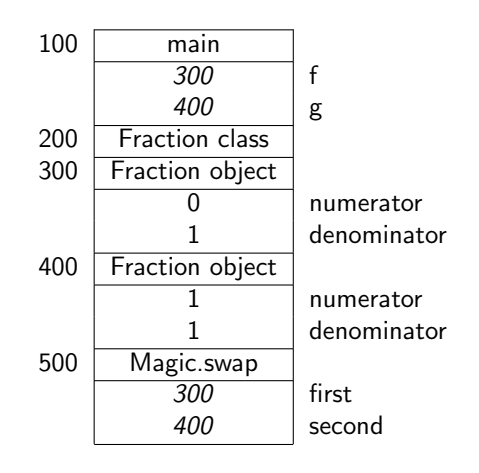

イロト イ部 トイ君 トイ君 ト

 $\equiv$ 

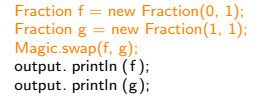

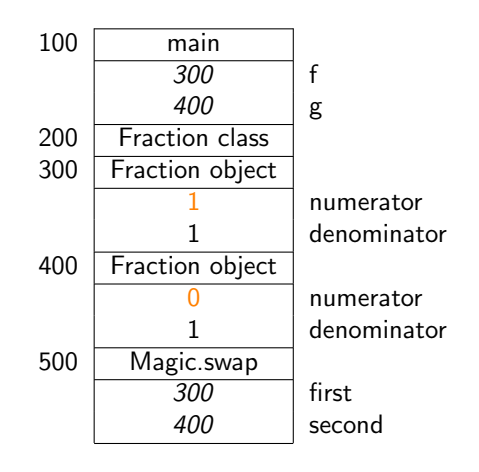

イロト イ部 トイ君 トイ君 ト

 $\equiv$ 

Note that

• the values of f and g are not modified (just like the values of  $x$ and y were not modified either),

す ■ \* す 君 \* す 君 \*

 $299$ 

• but the states of the objects to which f and g refer are modified.